## hdk

—

 $\overline{\phantom{0}}$ 

Zürcher Hochschule der Künste Zürcher Fachhochschule —

Erstellungsdatum: 02.10.2022 08:57

## Atelierkurs Siebdruck (Übung)

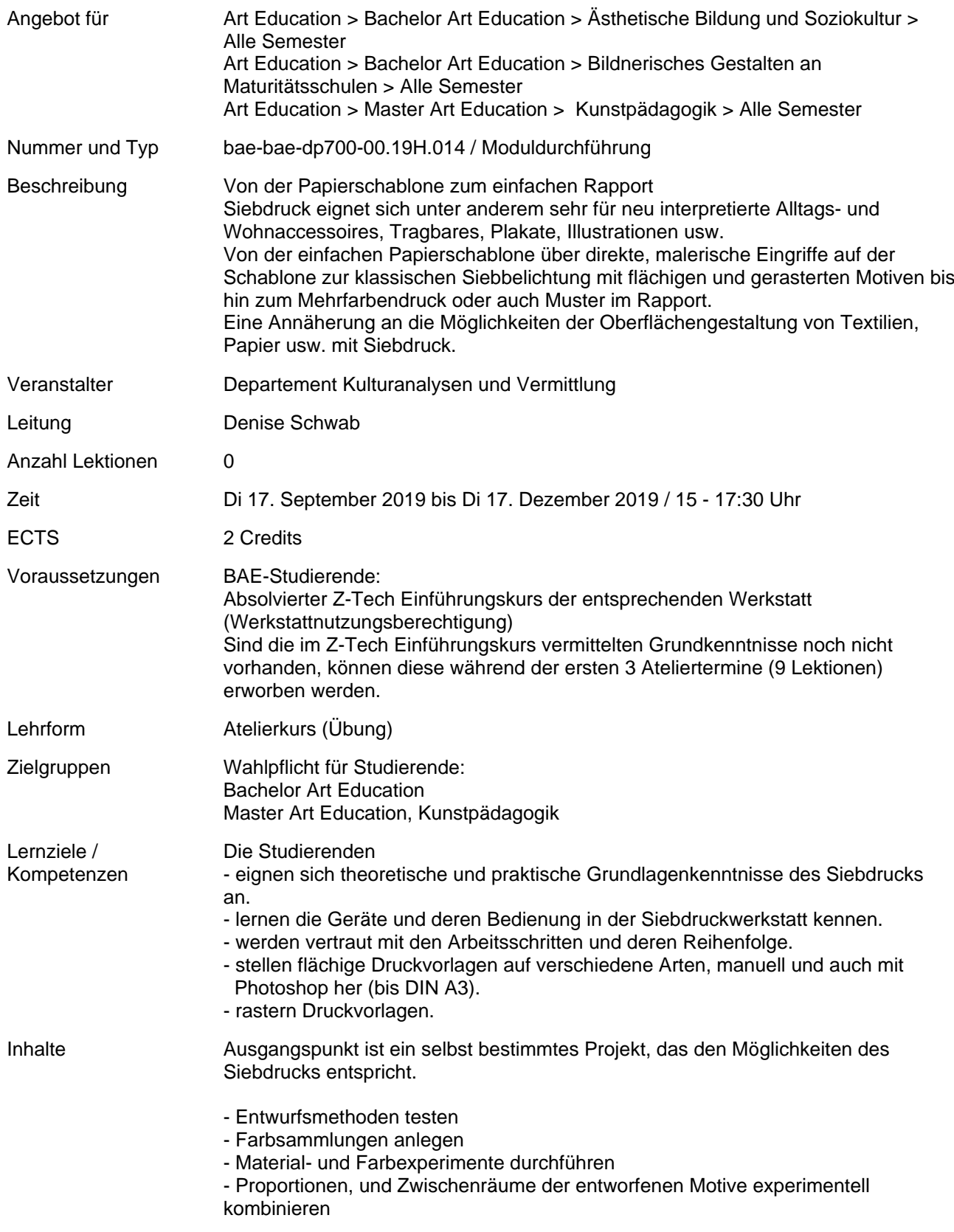

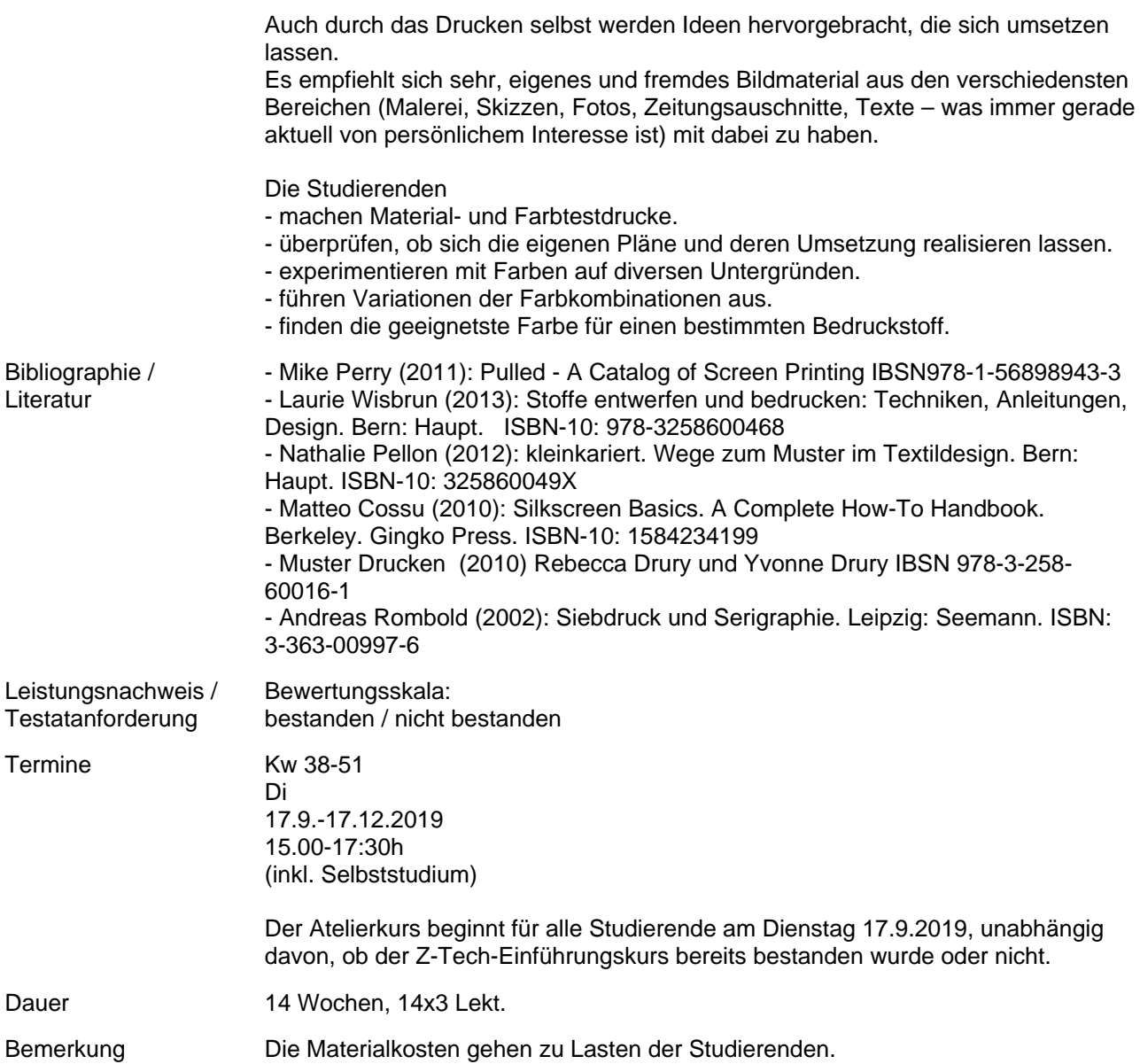